# **UPDATED WORKSHOP MATERIALS:**

#### **<https://lib.uvic.ca/app>**

These handout is no longer being actively maintained, for the most current version please click on the link above.

## **Academic Posters with PowerPoint**

Pre-class activities: 10 min Face-to-face presentation: 5-10 min Face-to-face activities: 50 min

#### **Activities & Instructions:**

- Workshop [Introduction](http://bit.ly/2q5i7rP) Slides & Workshop [Introduction](https://www.youtube.com/watch?v=ZUbktMdU9Lo) Video
- Option 1 [PowerPoint](http://bit.ly/2w88lIS) Poster Activity UVic Template
- Option 2 [#BetterPoster](https://docs.google.com/document/d/14CjDMTzOkRFs7uY1tSvMI_66nKMZ1tdkKrVq16N2KIA/edit) Activity
- Academic Poster [Reference](http://bit.ly/2OIIOBm) Sheet (or cheat sheet)

#### **Learning objectives**

Participants will be able to know and do the following by the end of this workshop:

- A. List software tools for creating posters beyond PowerPoint and their pros & cons
- B. Describe the essential elements of a class or conference poster
- C. Identify a poster layout and concept that is appropriate for a class or conference
- D. Find an appropriate poster template
- E. Format text in a poster template so it is appropriately sized and
- F. Import photos and/or charts into PowerPoint
- G. Communicate the importance of photo resolution when printing large posters
- H. Adjust contrast, saturation and crop photos
- I. Change the poster size in PowerPoint
- J. Select an appropriate print service and paper type for a poster
- K. Apply key Multimedia Learning Principles in academic poster design

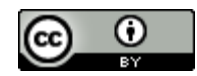

UVic Libraries Digital Scholarship Commons-

L. Write the main finding of a paper in plain English, emphasizing important words

#### **Pre-Class Videos, Readings, & Exercises**

15 minutes or less.

- [B,L] #Better Poster video (? min) URL HERE
- [K] Key multimedia learning principles for poster design (? min)
- [C] What should I [include](http://bit.ly/2wa1lv1) in my poster (4 min)
- [E,F,G] Poster [layout,](http://bit.ly/2w9vDhE) fonts, and logos
- [C] Fixing academic posters: the [#BetterPoster](https://astrobites.org/2020/02/28/fixing-academic-posters-the-betterposter-approach/) approach
- [D] OPTIONAL: UVic [Academic](http://bit.ly/2OxB9Wi) Poster Template (click on the Academic Research Poster tab)
- [F] OPTIONAL: Free sources of quality images:
	- [Unspash.com](https://unsplash.com)
	- Create [Biology](http://biorender.com) figures
	- Full colour clip art with transparent [background](https://vectorstock.com)
	- Free icons to help describe your [research](https://thenounproject.com) story
	- Google [Advanced](https://www.google.ca/advanced_image_search) Image Search
	- [CreativeCommons](https://search.creativecommons.org/) image search
- [I] OPTIONAL: Local poster printing service [Zap](https://zapcopy.com/printing/)

## **Step 2: In-Class Active Learning Activities & Instruction**

- Workshop [Introduction](http://bit.ly/2q5i7rP) Slides & Workshop [Introduction](https://www.youtube.com/watch?v=ZUbktMdU9Lo) Video
- Poster [Reference](http://bit.ly/2OIIOBm) Sheet
- Option 1 [PowerPoint](http://bit.ly/2w88lIS) Poster Activity UVic Template
- Option 2 [#BetterPoster](https://docs.google.com/document/d/14CjDMTzOkRFs7uY1tSvMI_66nKMZ1tdkKrVq16N2KIA/edit) Activity

## **Step 3: Post Class Assessment & Course Feedback**

<http://bit.ly/dsc-eval>

#### **References:**

- [https://www.uvic.ca/learningandteaching/faculty/resources/instructional/](https://www.uvic.ca/learningandteaching/faculty/resources/instructional/academicposters/index.php) [academicposters/index.php](https://www.uvic.ca/learningandteaching/faculty/resources/instructional/academicposters/index.php)
- [https://libguides.viu.ca/ld.php?content\\_id=34280072](https://libguides.viu.ca/ld.php?content_id=34280072)
- <http://duspviz.mit.edu/tutorials/adobe-indesign-posters/>

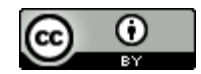

UVic Libraries Digital Scholarship Commons-

[dscommons@uvic.ca](mailto:dscommons@uvic.ca) Page 2 of 3

- [http://www.materials.ox.ac.uk/uploads/file/postgrads/Posters%20-%20s](http://www.materials.ox.ac.uk/uploads/file/postgrads/Posters%20-%20skills%20workshop%20(Baker,%202012).pdf) [kills%20workshop%20\(Baker,%202012\).pdf](http://www.materials.ox.ac.uk/uploads/file/postgrads/Posters%20-%20skills%20workshop%20(Baker,%202012).pdf)
- [https://www.slideshare.net/blueskiesbroken/workshop-designing-effecti](https://www.slideshare.net/blueskiesbroken/workshop-designing-effective-poster-presentations) [ve-poster-presentations](https://www.slideshare.net/blueskiesbroken/workshop-designing-effective-poster-presentations)
- [https://www.slideshare.net/researchcenterm/poster-workshop-4853233](https://www.slideshare.net/researchcenterm/poster-workshop-48532332) [2](https://www.slideshare.net/researchcenterm/poster-workshop-48532332)

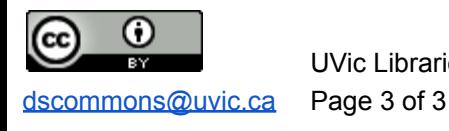

UVic Libraries Digital Scholarship Commons-